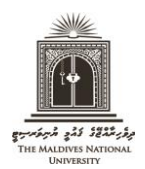

## **THE MALDIVES NATIONAL UNIVERSITY**

## **Examination Department**

Tel: (+960) 3345162 / 3345133. Email: [examinations@mnu.edu.mv](mailto:examinations@mnu.edu.mv)

## **INSTRUCTIONS FOR EXAM CAMPUS CHANGE**

- Exam Campus Change requests should be made by completing an online application form. This form should be completed by students who wish to do their exam in a campus other than their registered place of study.
- The procedure to submit the online application for exam campus change is given below.

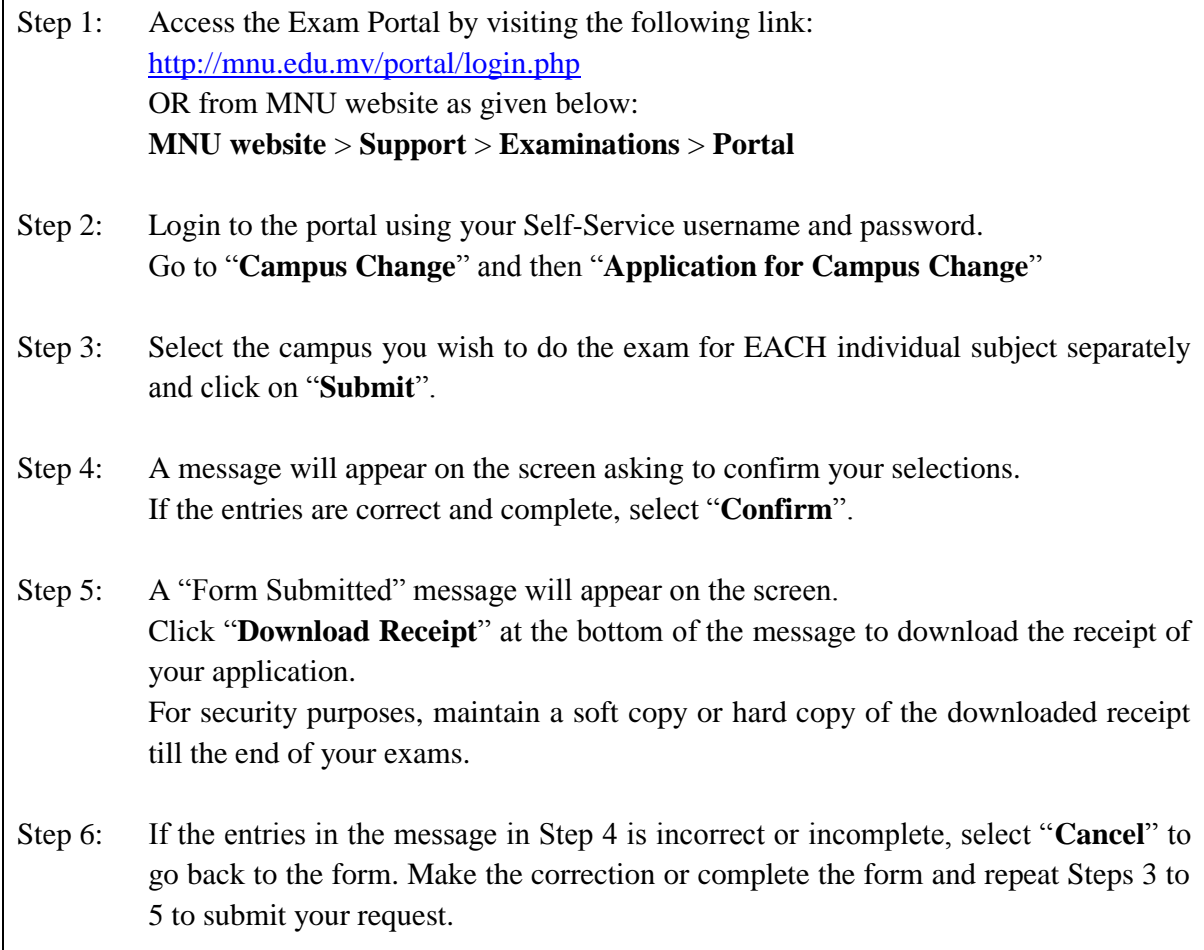

- Submission of the application does NOT mean that the exam campus will be changed as requested. Applications may be rejected depending on the availability of the exam and space in the desired campus.
- Students can check whether their exam campus change request has been approved by going to Exam Portal > "**Campus Change**" > "**Campus Change Status**". The application status can be checked after 3 days from the application date.
- **Deadline**: Last date to apply for campus change for 2018 Term 1 Final Examinations is **12th April 2018.**